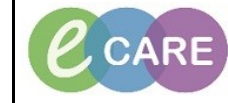

**Document No – Ref 133 Version Number – 2.0**

## **DELETING A PATIENT LIST**

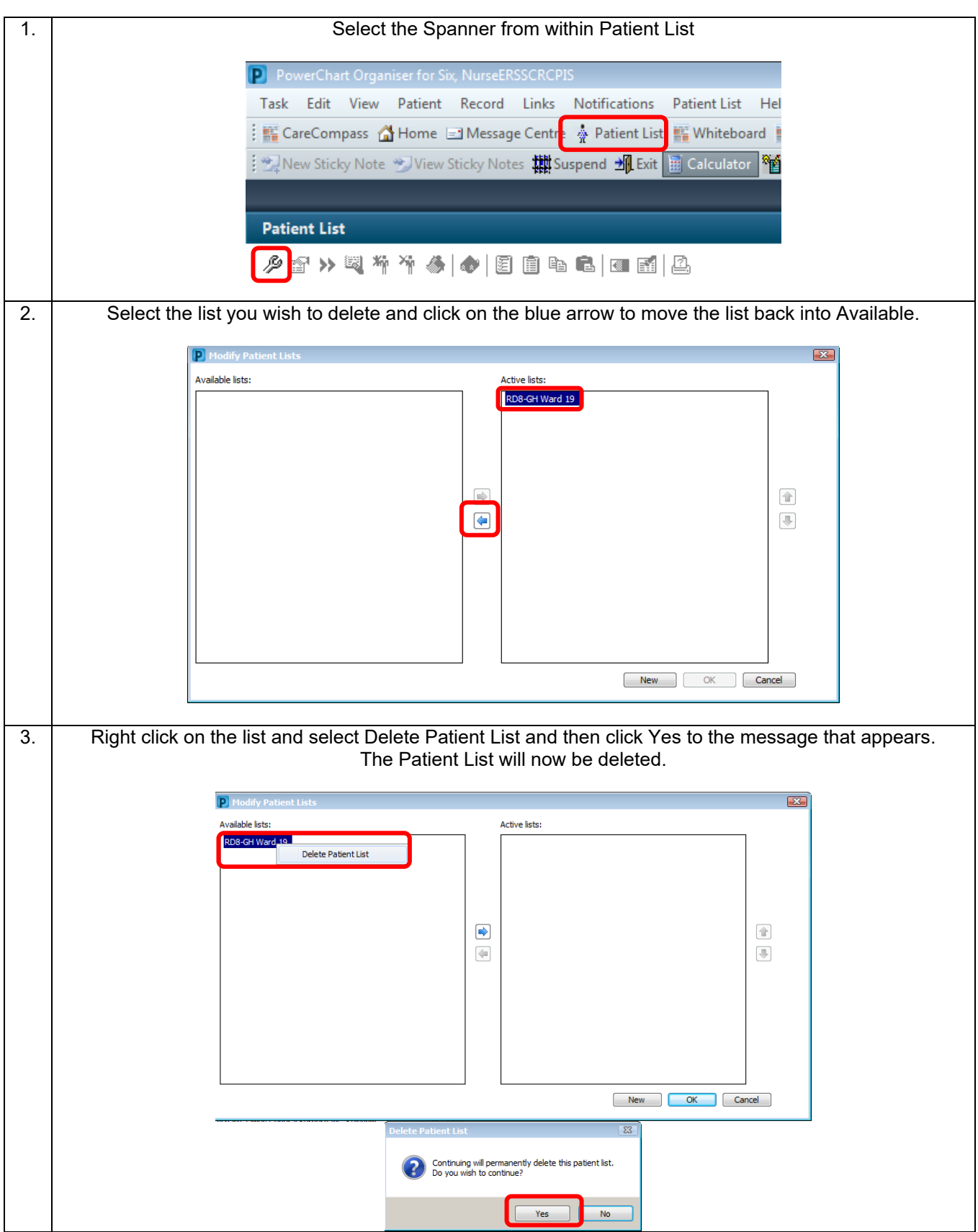